ネットリストの取込み

 Altium Designer の基本は回路図データとのリンクでネット情報をやり取りしています。 故にネットリストの取り込みツールはありません。 比較ツールを使用してネットリストを取り込みます。

ネットリストのフォーマット:Protel Altium のネットリストは2部構成になっています。(下記) 前半:部品情報 [デジグネータ フットプリント コメント 空白 ] 後半:ネット情報(ネット名 デジグネーターピン番号)

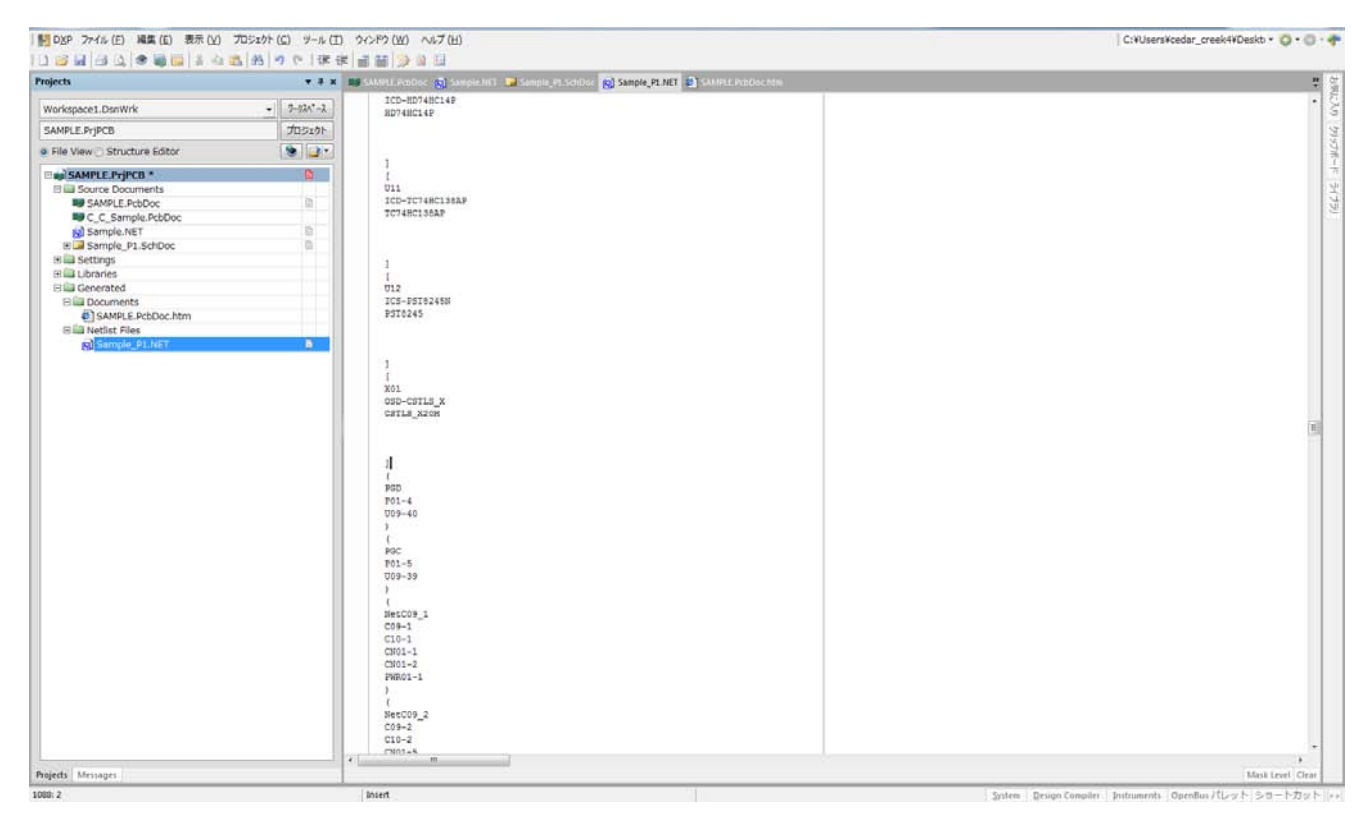

### 部品情報部分の作成

# 部品配置後 デザイン>>ネットリスト>>PCB からネットリストをエクスポート

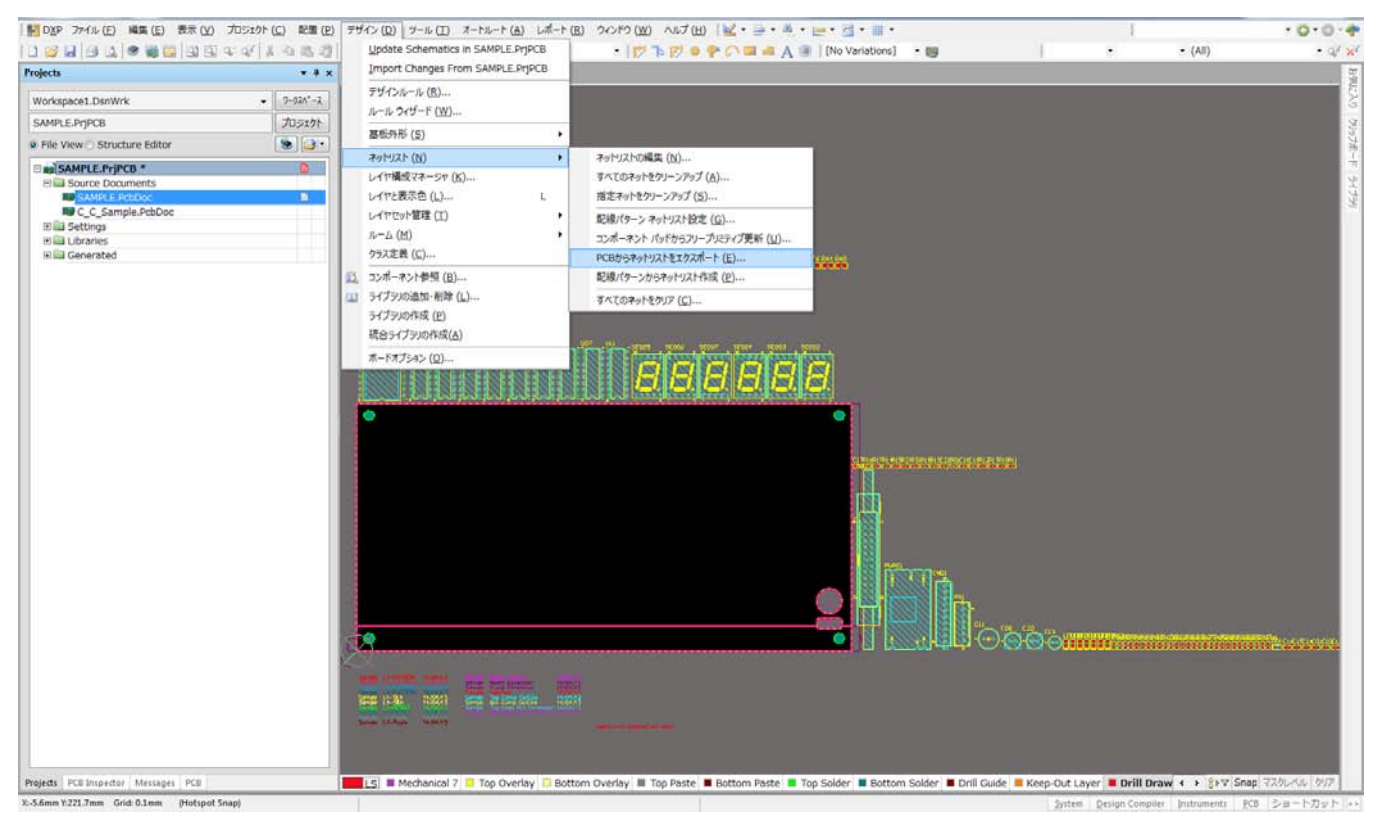

部品情報だけのネットリストが作成される。

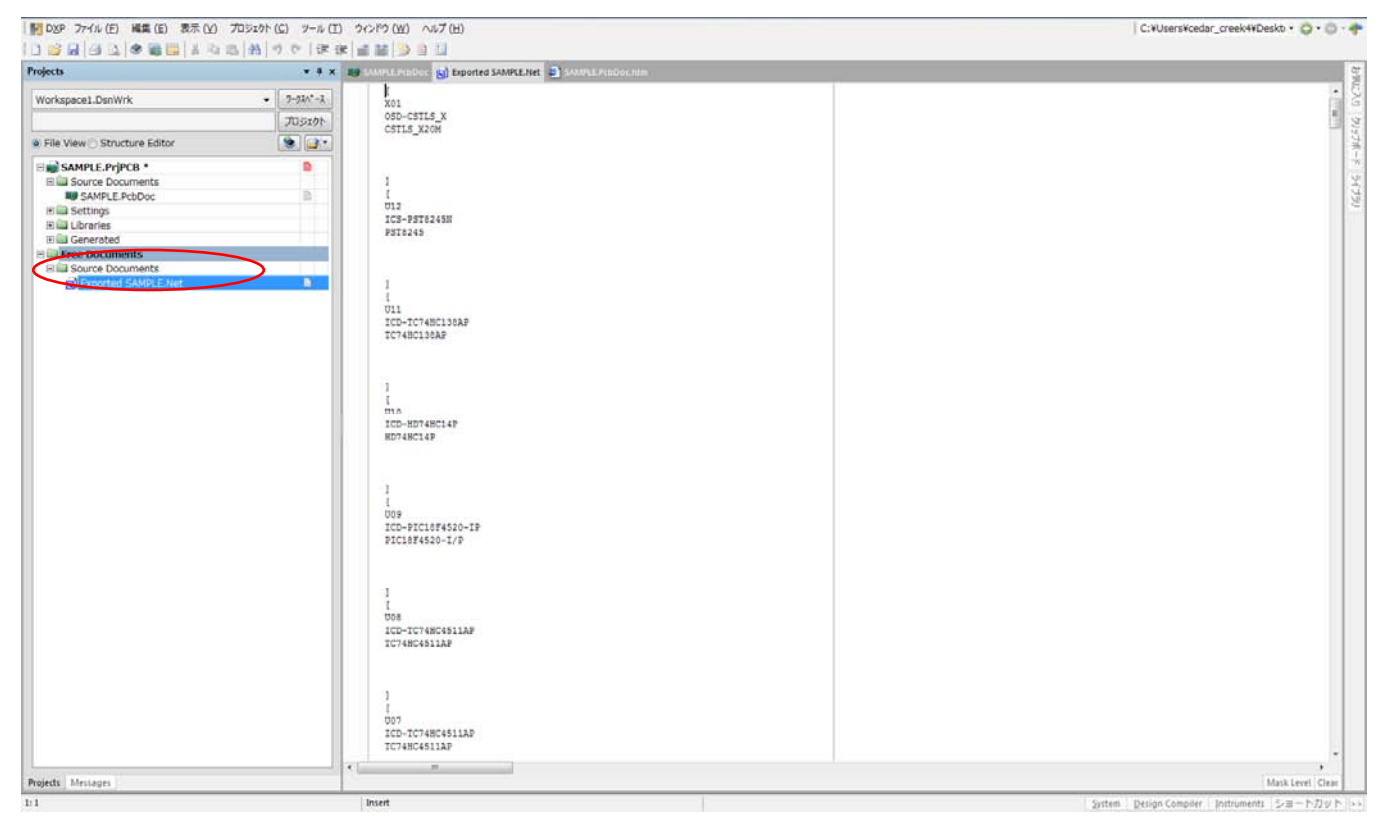

テキストエディターで上記ネットリストに、Protel フォーマットに変換したネットリストを合成して Altium のネットリストを作成する。

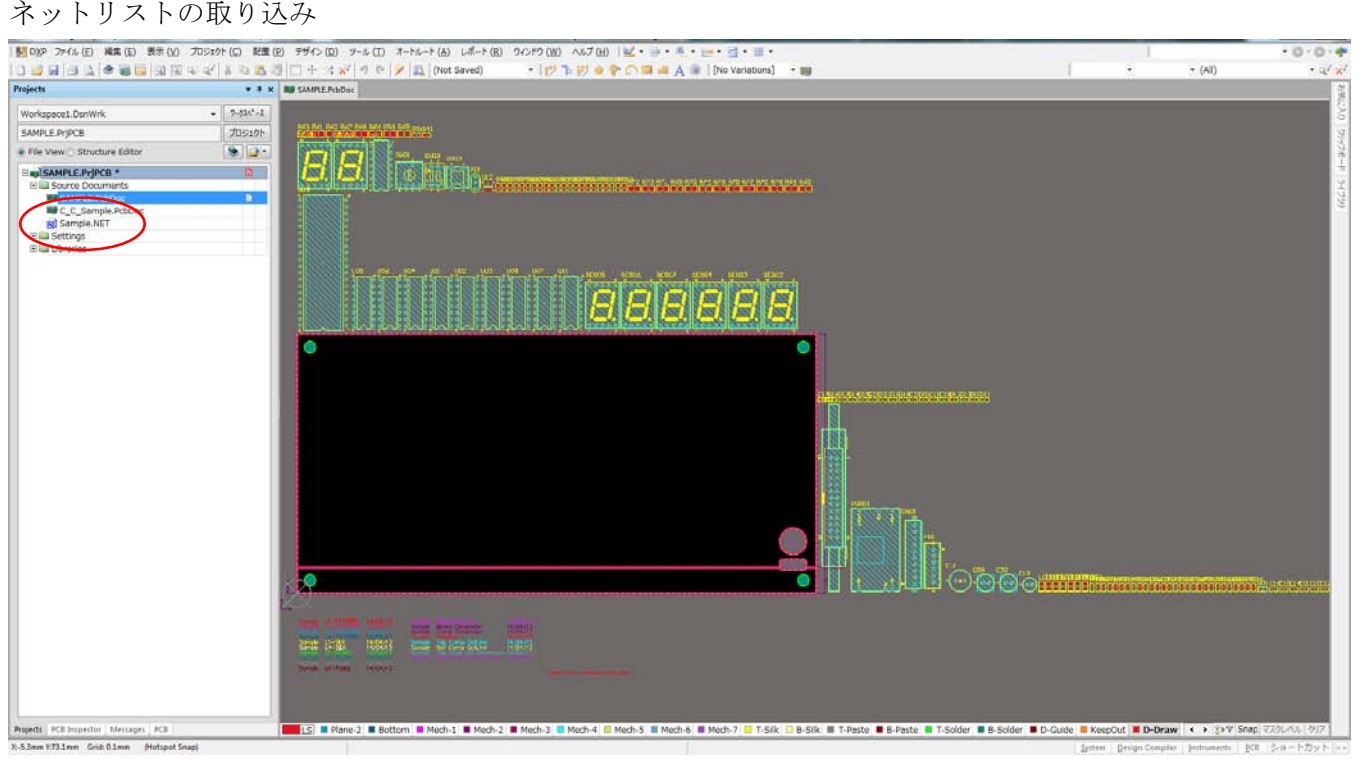

部品配置後の PCB に Protel フォーマットのネットリストをプロジェクト内に取り込む

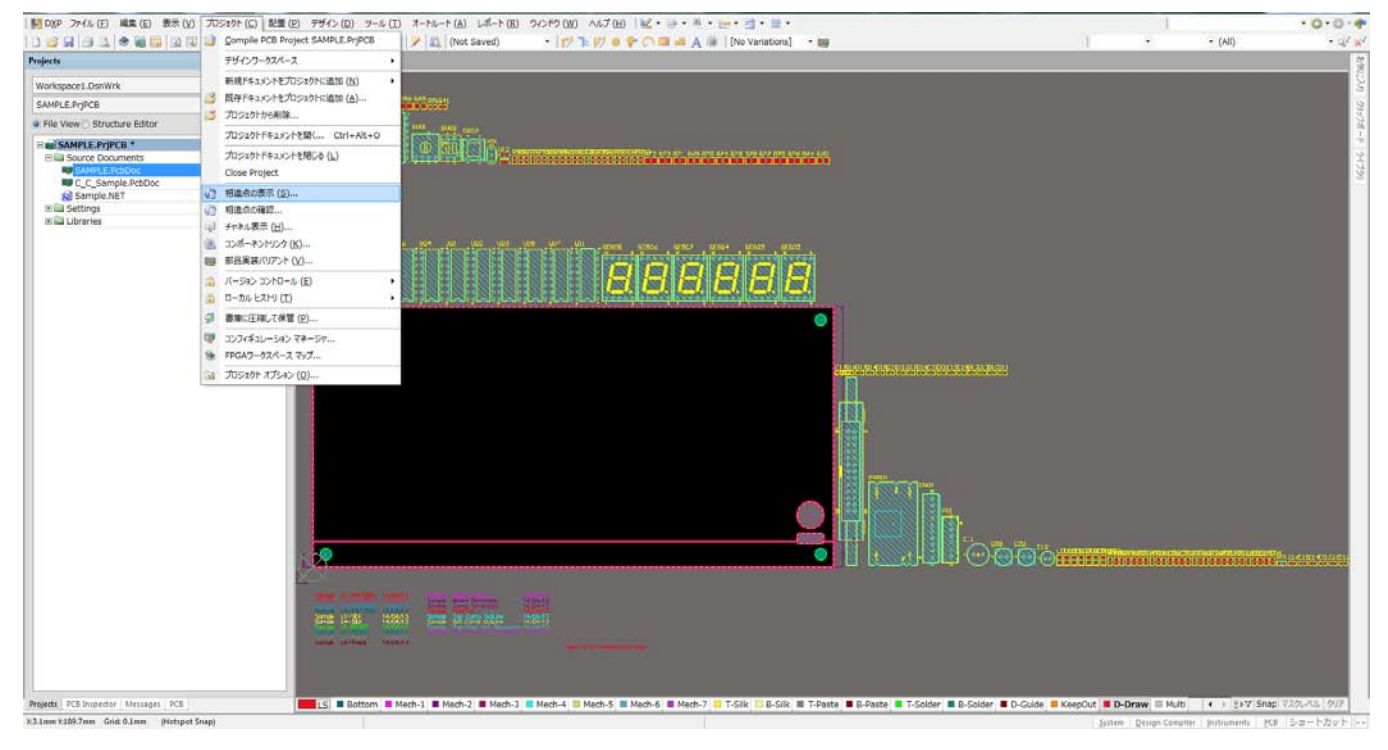

# プロジェクト>>相違点の表示

# Master-Template の説明

### 比較ドキュメント選択

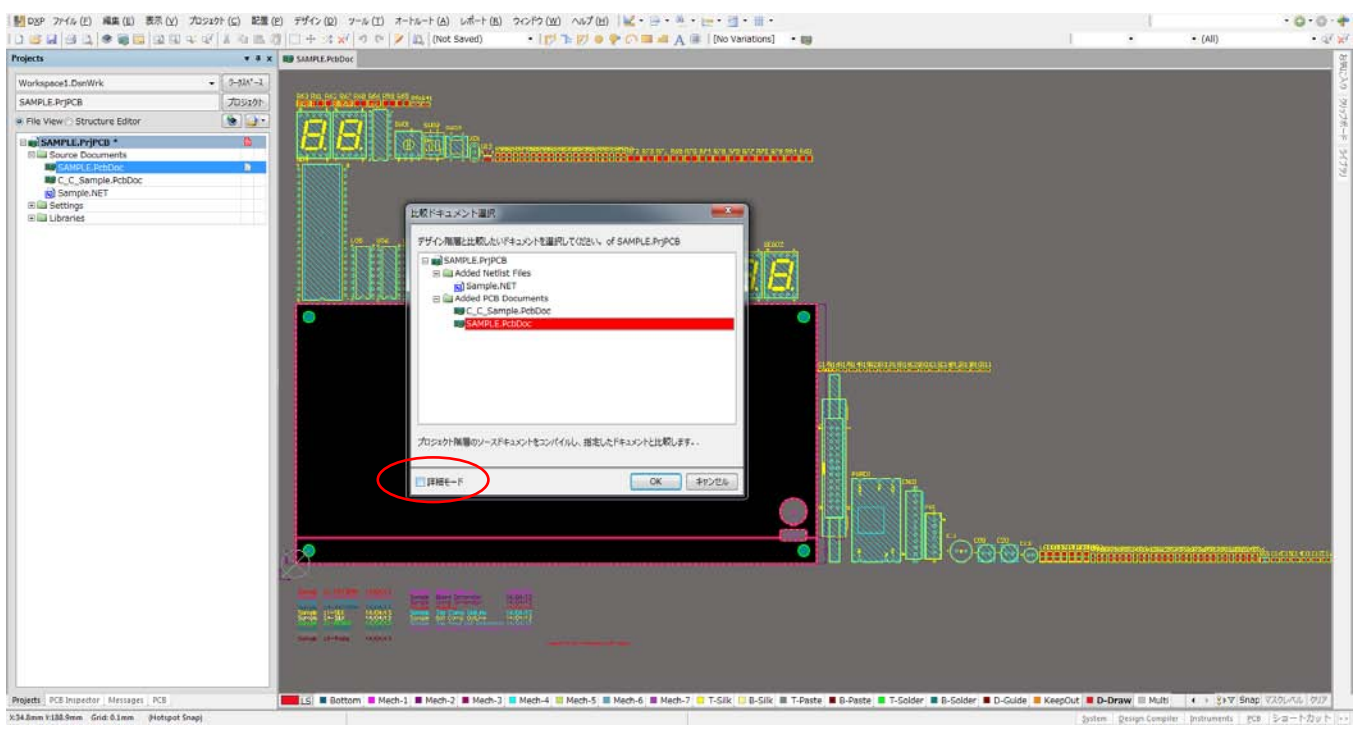

詳細モードにチェックを入れる。

# 左右に画面が分離する

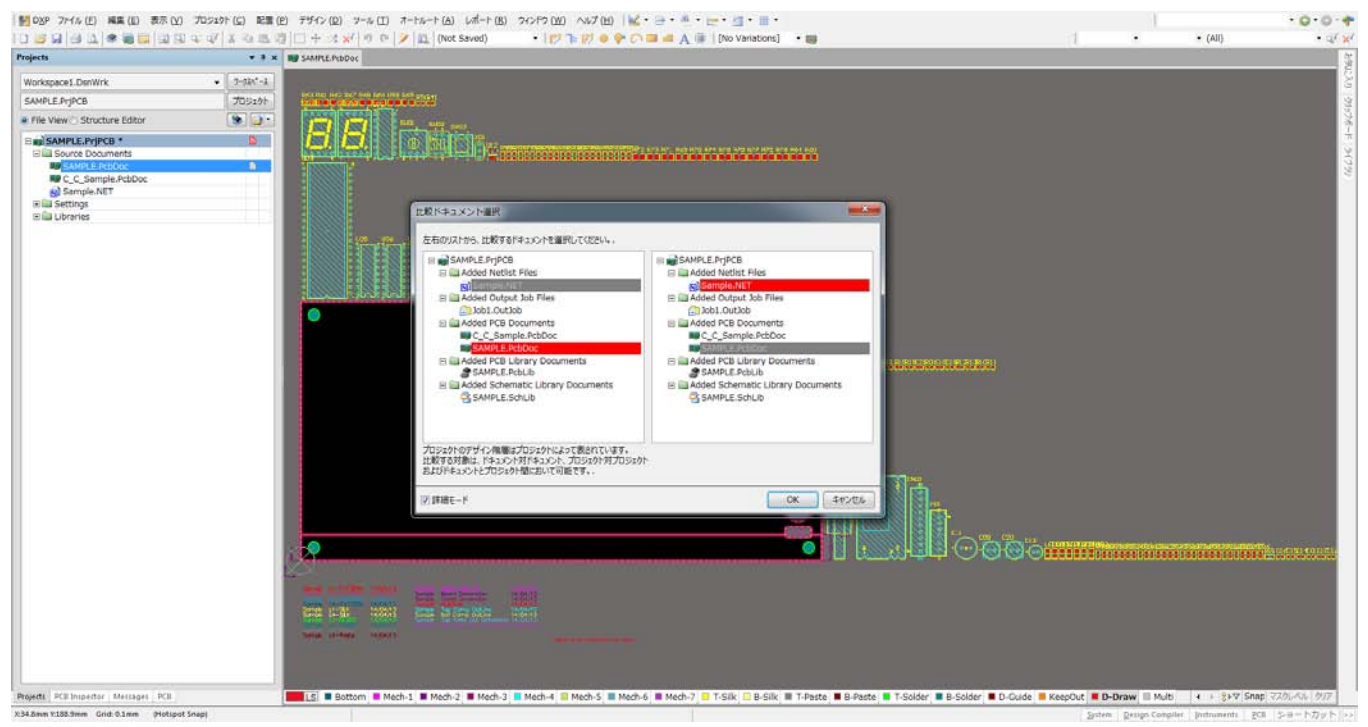

左画面:PCB データ 指定 右画面:ネットリスト 指定

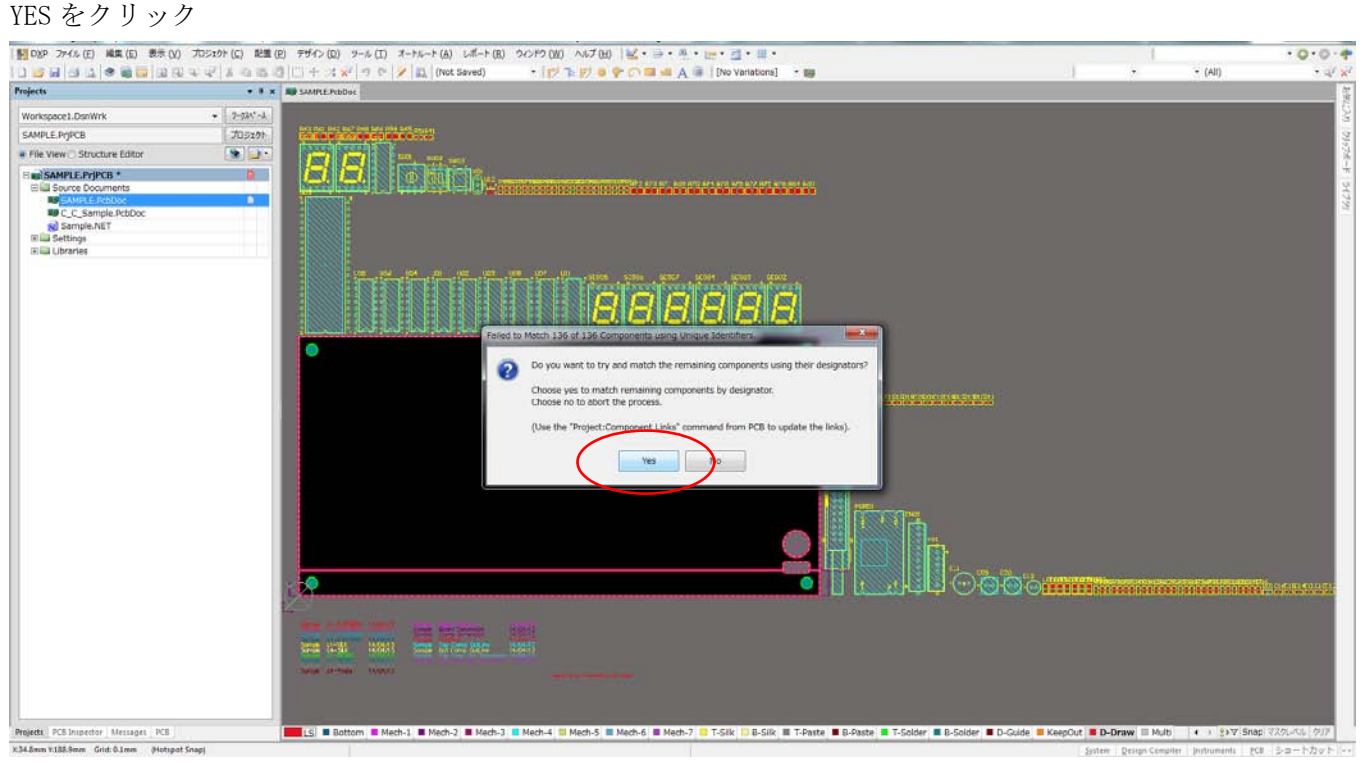

# ネットリストと PCB データの比較

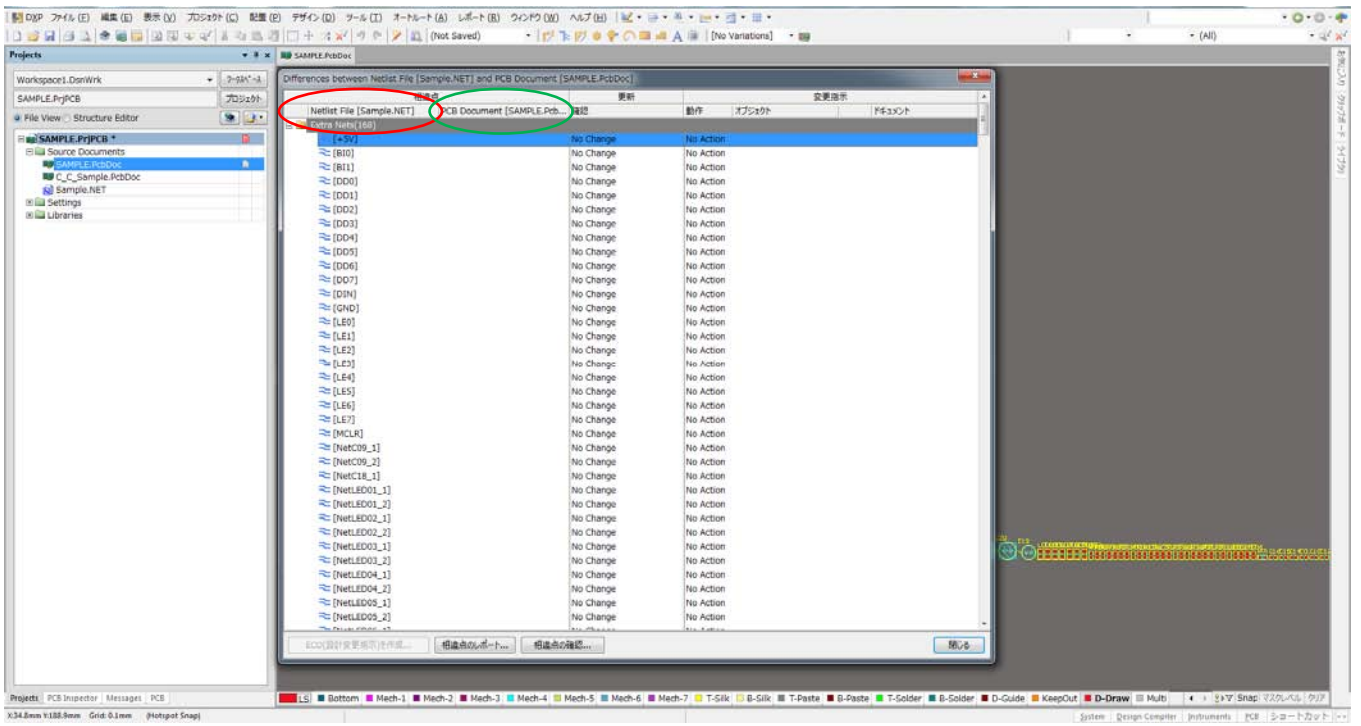

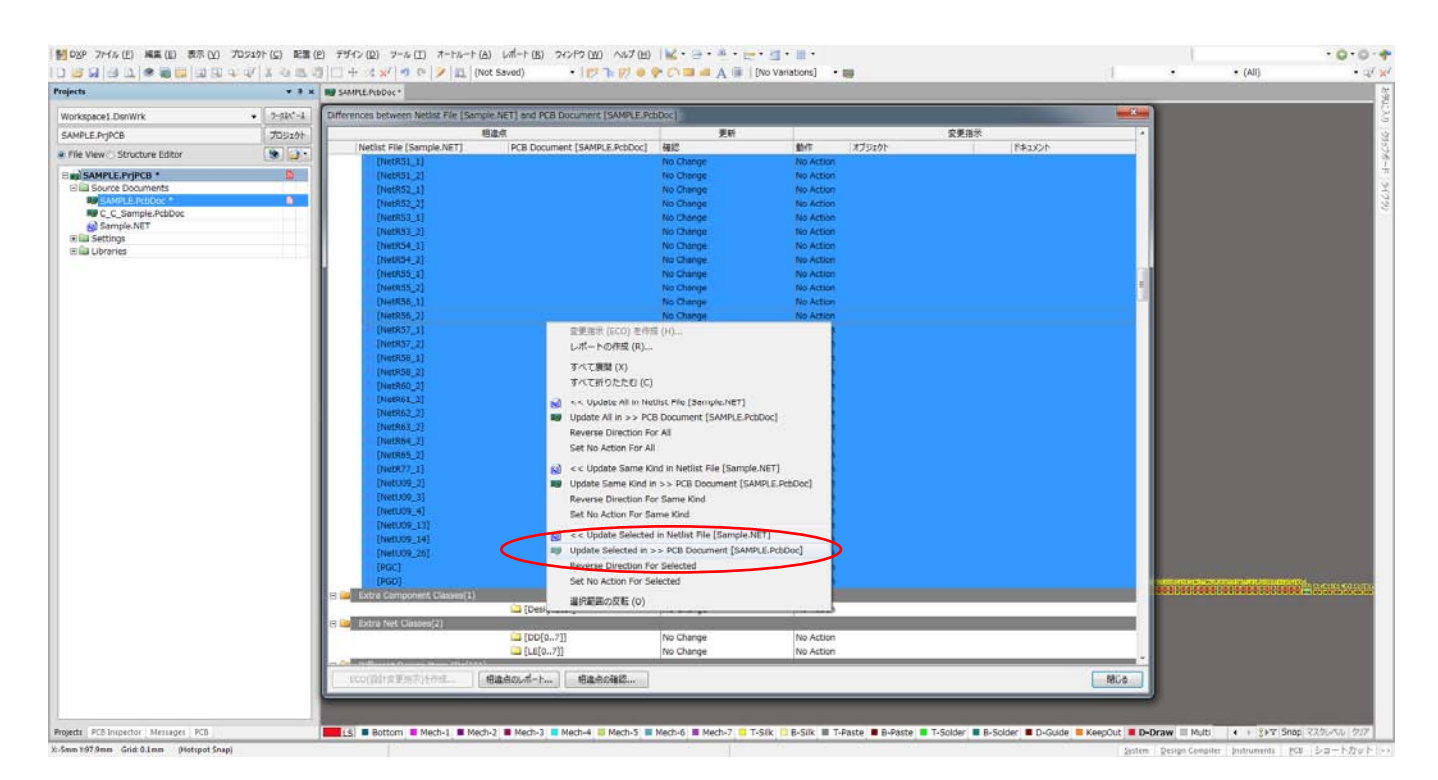

Update Selected in >>PCB Document[XXX.PcbDoc]を選択 セレクトしたネットを PCB に取り込む

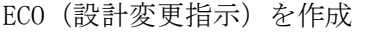

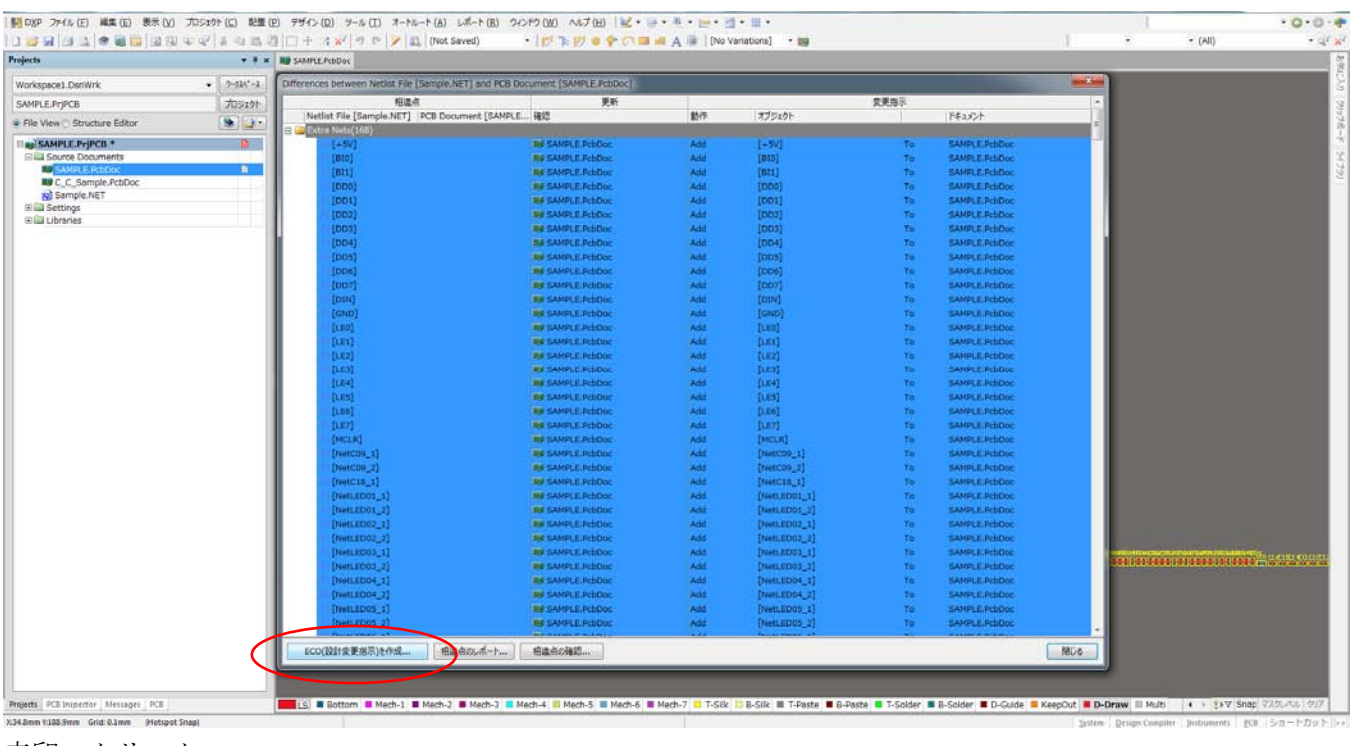

赤印:クリック

### 変更の確認

|                                 |               | - * * N# SAMPLE.PcbDoc   |                     |                        |          |                           |                 |                 |                  |
|---------------------------------|---------------|--------------------------|---------------------|------------------------|----------|---------------------------|-----------------|-----------------|------------------|
| Workspace1.DsnWrk               | $-7-9k-1$ ECD |                          |                     |                        |          |                           |                 | <b>AND CARD</b> |                  |
| SAMPLE.PriPCB                   |               | 力ラェクト 変更内容               |                     |                        |          |                           | 状態              |                 |                  |
| # File View Structure Editor    | $\bullet$     | オンオフ<br><b>STERN</b>     | 動作                  | オプジェクト                 |          | EFAX>F                    | 確認<br>実行済み カセージ |                 |                  |
| ag SAMPLE PriPCB *              |               | v,                       | Add Nets/100<br>Add | $z + 5V$               |          | <b>NB</b> SAMPLE PUbDoc   | ø               |                 |                  |
| <b>ELLI Source Documents</b>    |               | z                        | Add                 | $= 010$                | Tu<br>To | <b>NO</b> SAMPLE PCLOCC   |                 |                 |                  |
| <b>SAMPLE REDOC</b>             | $\mathbf{B}$  | ν                        |                     | $z$ and                |          | <b>BB</b> SAMPLE PODDOC   |                 |                 |                  |
| <b>III</b> C. C. Sample.PcbDoc. |               | ν                        | Add<br>Add          | $=000$                 | To<br>Ta | <b>RU</b> SAMPLE PODCOC   |                 |                 |                  |
| Sample.NET                      |               | $\overline{\mathbf{v}}$  |                     |                        |          |                           |                 |                 |                  |
| EL Settings                     |               |                          | Add                 | $= 001$                | To       | <b>NO</b> SAMPLE, POLOGO  |                 |                 |                  |
| <b>Ellis Libraries</b>          |               | $\overline{\mathbf{v}}$  | Add                 | $=$ $002$              | 70       | <b>RU SAMPLE PICCOC</b>   |                 |                 |                  |
|                                 |               | $\checkmark$             | Add                 | $=$ DD3                | To       | <b>RIP SAMPLE, POLDOC</b> |                 |                 |                  |
|                                 |               | ν                        | Add                 | $=$ DD4                | Tu       | <b>MP</b> SAMPLE POLOGO   |                 |                 |                  |
|                                 |               | $\overline{\phantom{a}}$ | Add                 | $=$ $005$              | Ta       | <b>NU SAMPLE POLOGO</b>   |                 |                 |                  |
|                                 |               | $\overline{\phantom{a}}$ | Add                 | = DD6                  | To       | <b>RIP SAMPLE POLOGO</b>  |                 |                 |                  |
|                                 |               | ¥                        | Add                 | $=$ DD?                | Te       | <b>NU SAMPLE PobDoc</b>   |                 |                 |                  |
|                                 |               | ×                        | Add                 | = DIN                  | Ta       | <b>RU</b> SAMPLE POLOGO   |                 |                 |                  |
|                                 |               | V                        | Add                 | = GND                  | To       | <b>NO</b> SAMPLE, POLOGO  |                 |                 |                  |
|                                 |               | V                        | Add                 | $=100$                 | 70       | <b>MI SAMPLE, PobDoc</b>  |                 |                 |                  |
|                                 |               | V                        | Add                 | $=161$                 | To       | <b>RIP SAMPLE, POLDOC</b> |                 |                 |                  |
|                                 |               | Y                        | Add                 | $=112$                 | To       | <b>NB</b> SAMPLE, PULDOC  |                 |                 |                  |
|                                 |               | $\overline{\phantom{a}}$ | Add                 | $-112$                 | Tu.      | <b>ME SAMPLE PULCUL</b>   |                 |                 |                  |
|                                 |               | $\checkmark$             | Add                 | <b>RELEA</b>           | To       | <b>RIP SAMPLE POLOGO</b>  |                 |                 |                  |
|                                 |               | ×                        | Add                 | <b>RELES</b>           | Te       | <b>NU SAMPLE POSOCC</b>   |                 |                 |                  |
|                                 |               | Y                        | Add                 | <b>二山的</b>             | Ϊū       | <b>MP</b> SAMPLE PODDOC   |                 |                 |                  |
|                                 |               | ×                        | Add                 | == LE7                 | To       | <b>NO</b> SAMPLE POLOGO   |                 |                 |                  |
|                                 |               | $\overline{\phantom{a}}$ | Add                 | <b>REMELR</b>          | 70       | <b>ME SAMPLE, PobDoc</b>  |                 |                 |                  |
|                                 |               | V                        | Add                 | T NetC09_1             | To       | <b>RE</b> SAMPLE, POLDOC  |                 |                 |                  |
|                                 |               | V                        | Add                 | ₹ NetC09 2             | To       | <b>NY</b> SAMPLE, PobDoc  |                 |                 |                  |
|                                 |               | V                        | Add                 | TC NetC18_1            | To       | <b>NB</b> SAMPLE PCLOOC   |                 |                 |                  |
|                                 |               | Y                        | Add                 | NetLED01_1             | To       | <b>BB SAMPLE PritCoc</b>  |                 |                 |                  |
|                                 |               | V                        | Add                 | T NetLED01 2           | Te       | <b>NU</b> SAMPLE PobDoc   |                 |                 |                  |
|                                 |               | Y                        | Add                 | T NetLED02 1           | Ta       | <b>RU SAMPLE PODDOC</b>   |                 |                 |                  |
|                                 |               | V                        | Add                 | NetLED02_2             | To       | <b>NO</b> SAMPLE POLOGO   |                 |                 |                  |
|                                 |               | V                        | Add                 | RetLED03_1             | 70       | <b>MP SAMPLE, PobDoc</b>  |                 |                 |                  |
|                                 |               | V                        | Add                 | T NetLED03_2           | To       | <b>RE</b> SAMPLE POLDOC   |                 |                 | <b>CASE COOP</b> |
|                                 |               | V                        | Add                 | RetLEDG4_1             | To       | <b>NIF SAMPLE PULCOC</b>  |                 |                 |                  |
|                                 |               | $\overline{\phantom{a}}$ | Add                 | To NetLED04_2          | To       | <b>MP</b> SAMPLE PLODGE   |                 |                 |                  |
|                                 |               |                          |                     |                        |          |                           |                 |                 |                  |
|                                 |               | v<br>×                   | Add                 | ThetLED05_1            | To       | <b>RU SAMPLE PODDOC</b>   |                 |                 |                  |
|                                 |               |                          | Add                 | T NetLED05_2           | To:      | ■ SAMPLE PcbDoc           |                 |                 |                  |
|                                 |               |                          |                     | The NetLED06_1         | To       | <b>NB</b> SAMPLE PcbDoc   |                 |                 |                  |
|                                 |               | 変更の確認                    |                     | 変えの実行 レポートの作成 ニュラーのみ表示 |          |                           |                 | MGA             |                  |

赤印:クリック

### 変更の実行

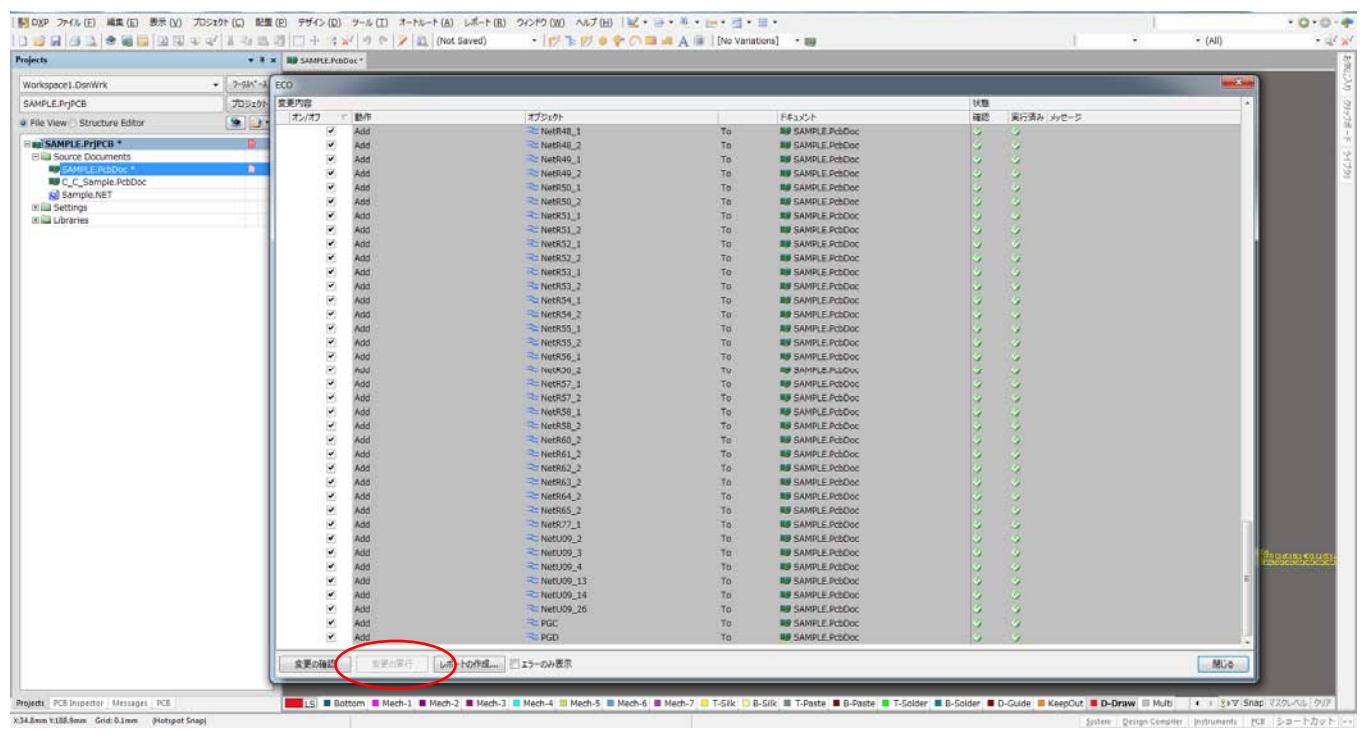

赤印:クリック

### ネットリストが取り込まれラッツが発生

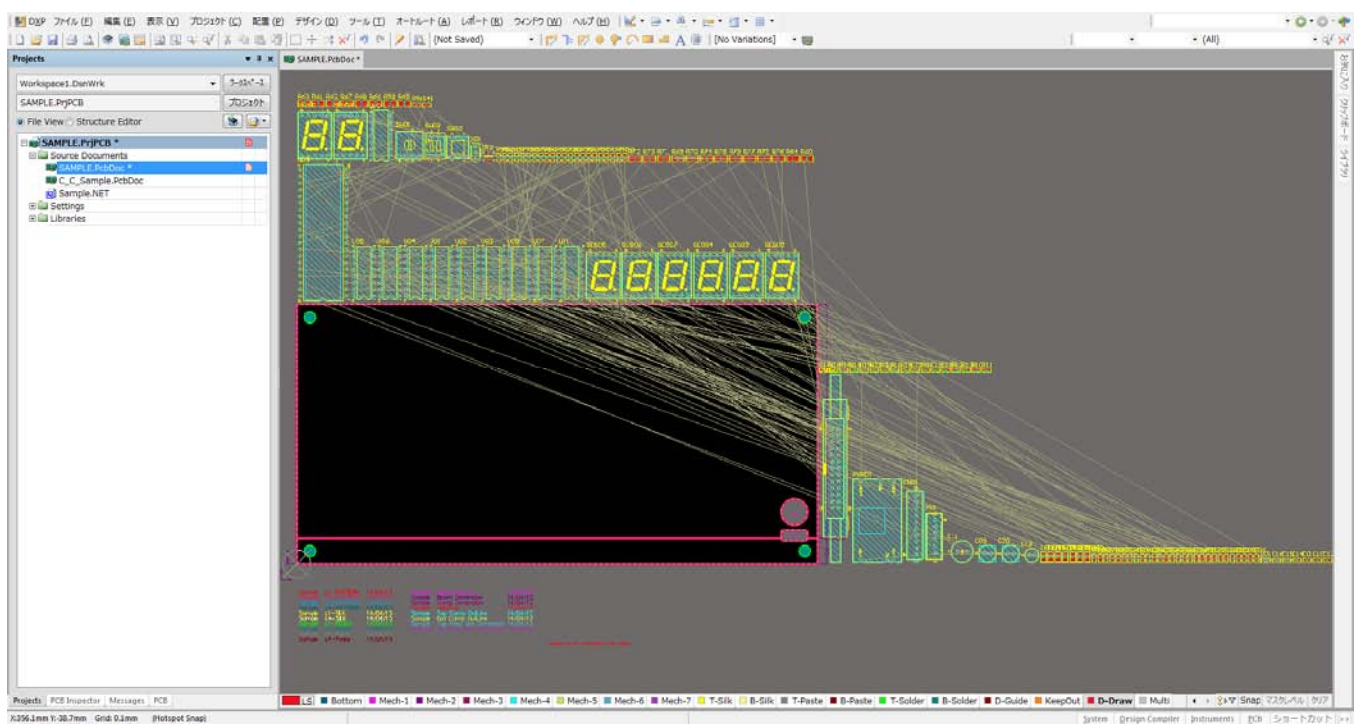

# ラッツの表示

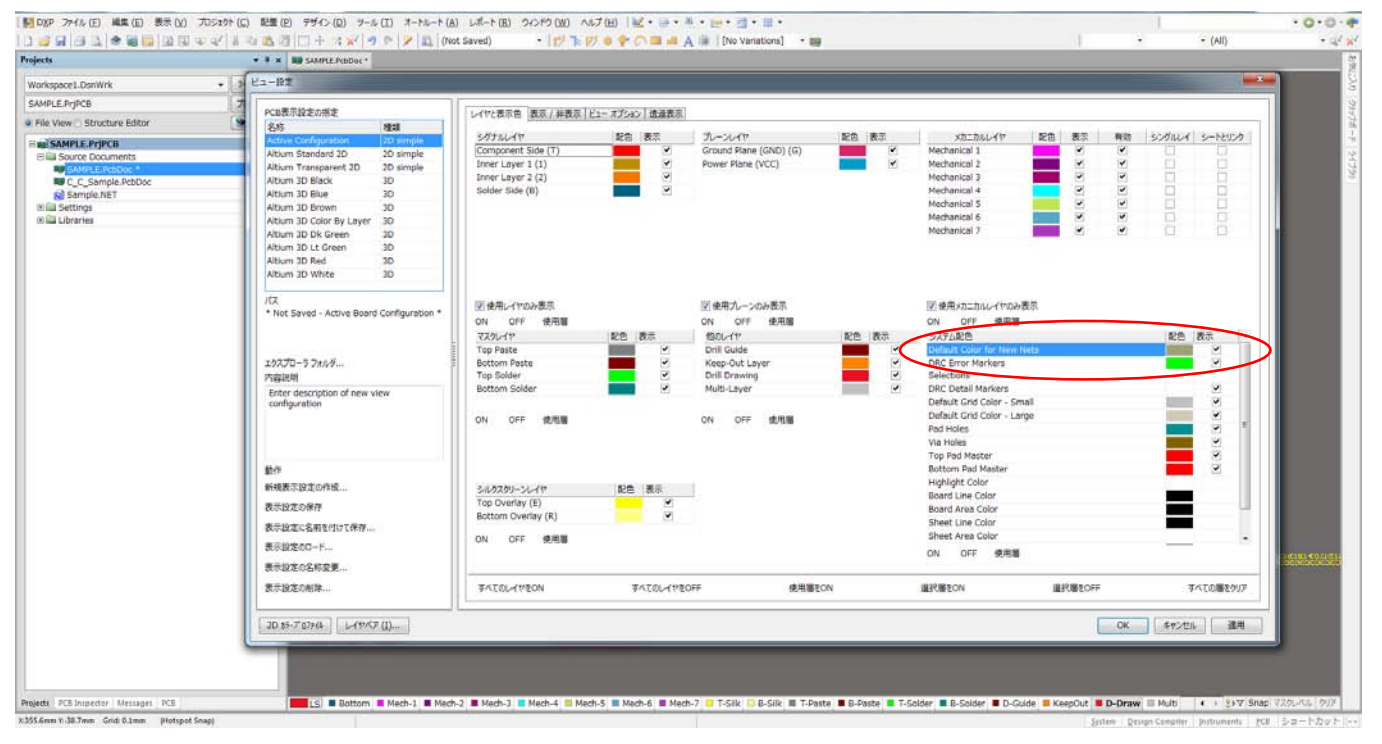

赤印:Defaolt Color for New Nets をチェック